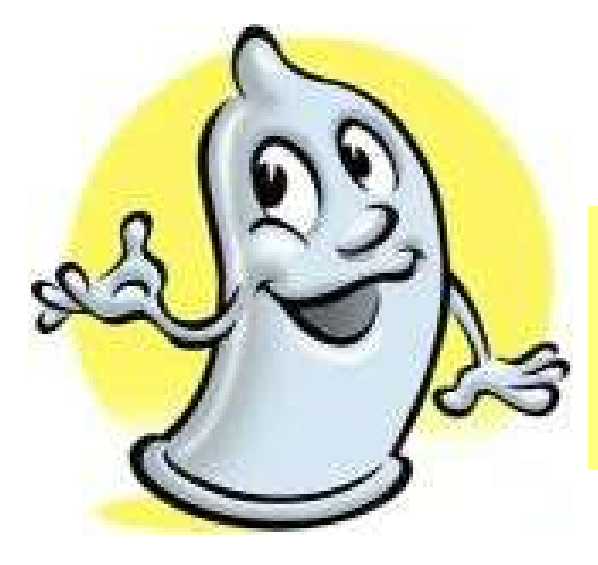

### **Secure Project**

**Błażej Pietrzak blazej.pietrzak@cs.put.poznan.p**

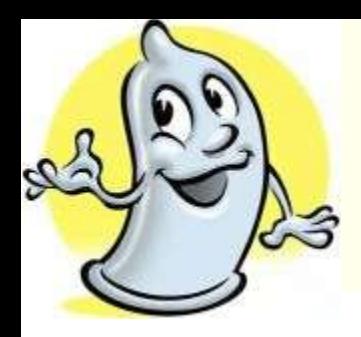

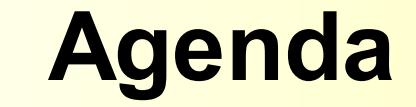

### **Designing**

- Security principles
- STRIDE Threat Model
- **ACL Lists**

### **Programming**

- **Buffer Overrun**
- **Cryptographic Foibles**
- Storing Secrets
- Canonical Representation Issues

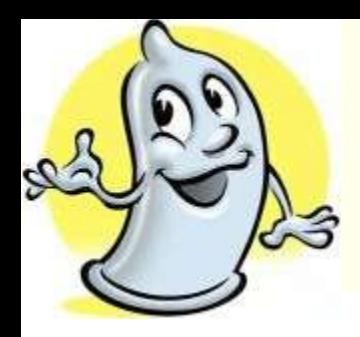

### **Agenda – cont.**

### **Network programming**

- Socket Security
- Denial Of Service Attacks
- **User input & Other**

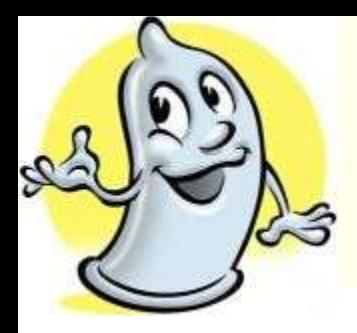

## **Designing**

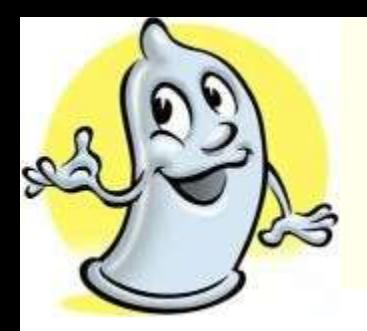

### **Two common security mistakes**

- **Applications are designed by teams of people who do not understand security**
- **Adding security to the application as an afterthought:**
	- $\blacksquare$  It is expensive
	- Adding security might change the way you've implemented features
	- Adding security might change the application interface

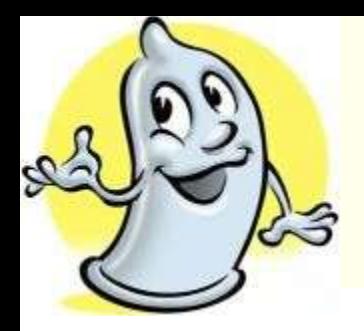

## **Why these mistakes are made?**

### **◆ Security is boring**

- **Security is often seen as functionality disabler**
- **Security is difficult to measure**
- **Security is usually not the primary skill or interest of the designers and developers creating the product**

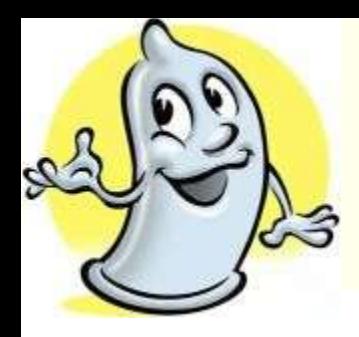

# **Security Principles to Live By**

### **Establish a security process**

 Management control and revision control of specifications, code, documentation and tests

### **Define the product security goals**

- **Consider security as a product feature**
- **Learn from mistakes**
- **Use least privilege**
- **Use defense in depth**
	- Imagine your application is the last application standing, and every defensive mechanism protecting you has been destroyed

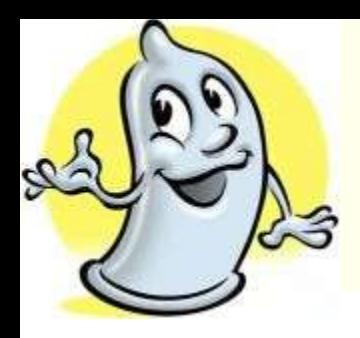

# **Security Principles to Live By**

### **Assume external systems are insecure Plan on failure**

■ What happens if the firewall is breached? Death, taxes and computer system failure are all inevitable to some degree. Plan for the event.

### **Fail to a secure mode**

**If the attacker knows that he can make your code** fail, he can bypass security mechanisms because your failure mode is insecure

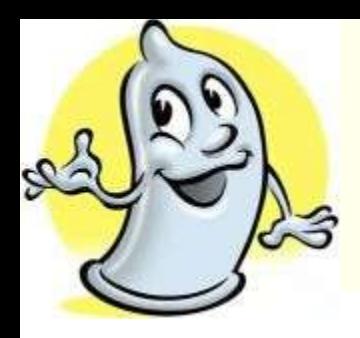

# **Security Principles to Live By**

### **Employ secure defaults**

- The less often used features should be off by default to reduce potential security exposure
- **Remember that security features != secure features**

### **Never depend on security through obscurity**

 Always assume that the attacker has access to all source code and all designs

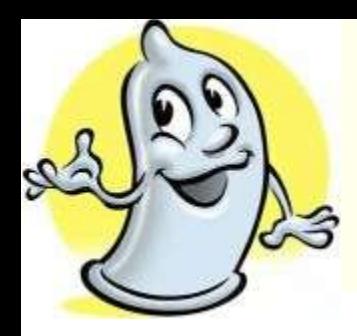

## **Three Final Points**

- **If you find a security bug fix it and go looking for similar issues in other parts of code**
- **Make the fix as close as possible to the location of vulnerability**
- **Cure the problem, not the symptoms**

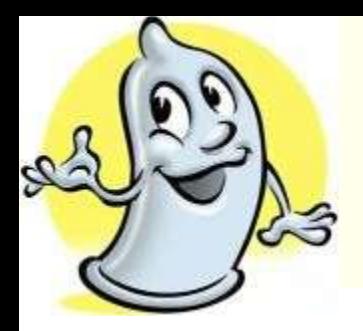

- **Brainstorm the known threats to the system**
- **Rank the threats by decreasing risk**
- **Choose how to respond to the threats**
- **Choose techniques to mitigate the threats**
- **Choose the appropriate technologies from the identified techniques**

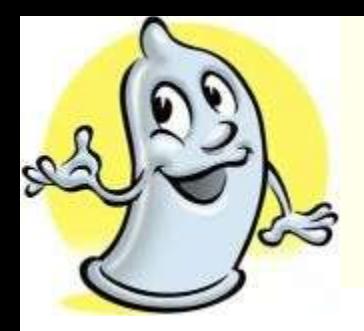

### **Brainstorm the known threats to the system**

- $\blacksquare$  Two or three hours for the initial brainstorm meeting with group up to 10 people
- $\blacksquare$  Have one person lead the meeting  $-$  the most security savvy of the team
- At least one member from each development discipline: design, coding, testing, documentation
- The design and code changes are made after the meeting
- Have a overall system architecture on the whiteboard

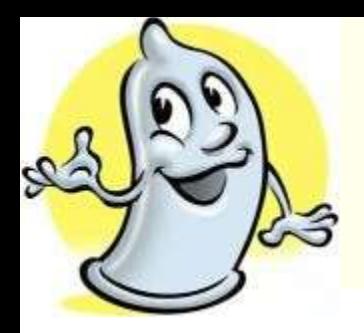

#### **The STRIDE Threat Model – categories:**

- Spoofing identity illegally accessing and then using another user's authentication information.
- Tampering with data malicious modification of data like unauthorized changes made to persistent data or data as it flows between two computers over an open network, such as Internet

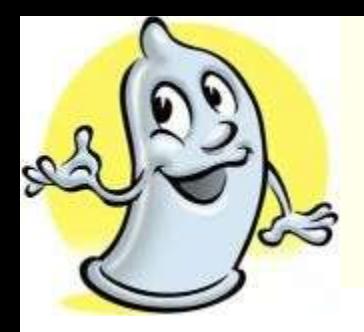

### **The STRIDE Threat Model – categories cont.:**

 Repudiation – they are associated with users who deny performing an action without other parties having any way to prove otherwise. Nonrepudiation is the ability of the system to counter repudiation threats.

Example:

If a user purchases an item, he might have to sign for the item upon receipt. The vendor can then use the signed receipt as evidence that the user did receive the package.

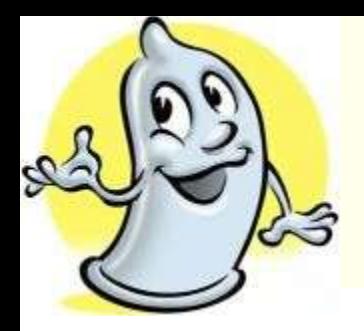

### **The STRIDE Threat Model – categories cont.:**

 Information disclosure – exposure of information to individuals who are not supposed to have access to it

Example:

A user's ability to read a file that she was not granted access to and an intruder's ability to read data in transit between two computers.

- **Denial of service**
- Elevation of privilege Example: Obtaining root account

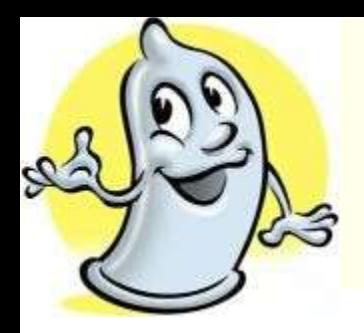

### **Items to Note While Thread Modeling**

- Title descriptive and short i.e.: "Attacker accesses a user's shopping cart"
- Threat type(s) a threat can fall under multiple STRIDE categories
- Target which part of application is prone to the attack
- Chance chance of the threat to occur from 1 (greatest) to 10 (least)

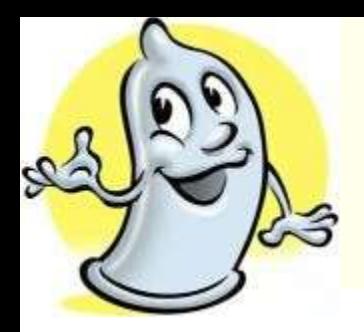

#### **Items to Note While Thread Modeling – cont.:**

- Criticality extent and severity of the damage (some data are invaluable) from 1 (least damage) to 10 (greatest damage)
- Attack techniques How would an attacker manifest the threat?
- Mitigation techniques (optional) What would mitigate such threat? How difficult it is to mitigate?
- Mitigation status Has the threat been mitigated? Valid entries are: Yes, No, Somewhat and Needs Investigating.
- Bug number

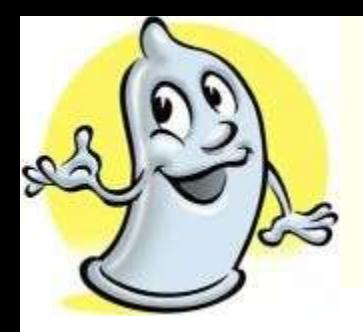

### **Rank the threats by Decreasing Risk**

Risk = Criticality / Chance

### **Choose how to respond to the Threats**

- Do nothing
- Inform the user of the threat
	- Many users don't what the right decision is
	- Users will learn to ignore warnings if they come up to often.
- Remove the problem
	- There is always the next version!
- Fix the problem

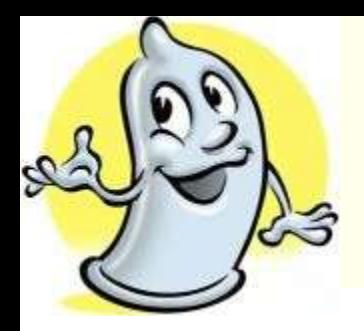

- **Choose techniques to mitigate the Threats (techniques != technologies)**
	- Spoofing identity
		- Authentication (i.e. X.509 certificates, IPSec, HTTP Basic Authentication, Digest Authentication, DCOM)
		- Protect secrets
		- Don't store secrets
	- Tampering with data
		- Authorization (i.e. ACL, Privileges, IP adress restrictions)
		- Hashes
		- Message authentication codes
		- Digital signatures
		- Tamper-resistant protocols (SSL/TLS, IPSec, DCOM, EFS)

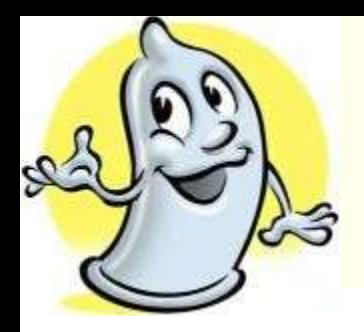

 **Choose techniques to mitigate the Threats – cont.:**

- **Repudiation** 
	- Digital signatures
	- Timestamps
	- Audit trails
- **Information disclosure** 
	- **Authorization**
	- Privacy-enhanced protocols
	- Encryption
	- Protect secrets
	- Don't store secrets

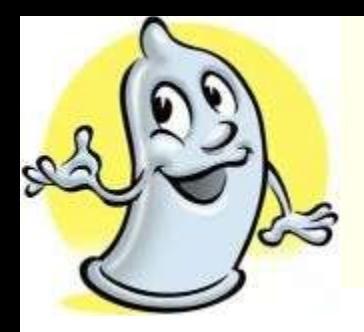

 **Choose techniques to mitigate the Threats – cont.:**

- Denial of service
	- Authentication
	- **Authorization**
	- Filtering
	- Throttling limiting the number of requests to the system
	- Quality of service i.e. prioritising the traffic
- Elevation of privilege
	- Run with least privilege

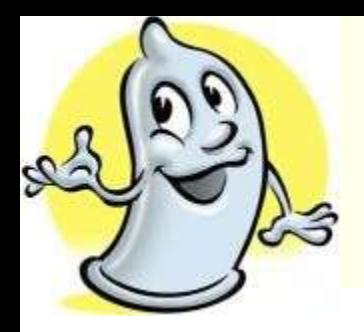

### **Defining ACL (Access Control List) Lists:**

- Determine the resource you use
- Determine the business defined access requirements
- Determine the appropriate access control technology
- Convert the access requirements to access control technology

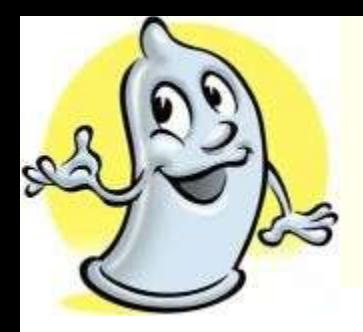

- **ACL consists of ACEs**
- **ACE is:**
	- Subject
	- Access Rights
- **Always place deny ACEs at the start of the ACL**

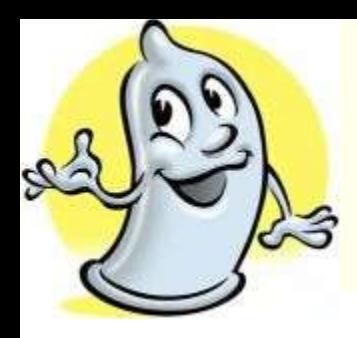

## **Programming**

### **Public Enemy #1 – Buffer Overrun**

- Static Buffer Overruns
- **Heap Overruns**
- **Format String Bugs**
- **Preventing Buffer Overruns**

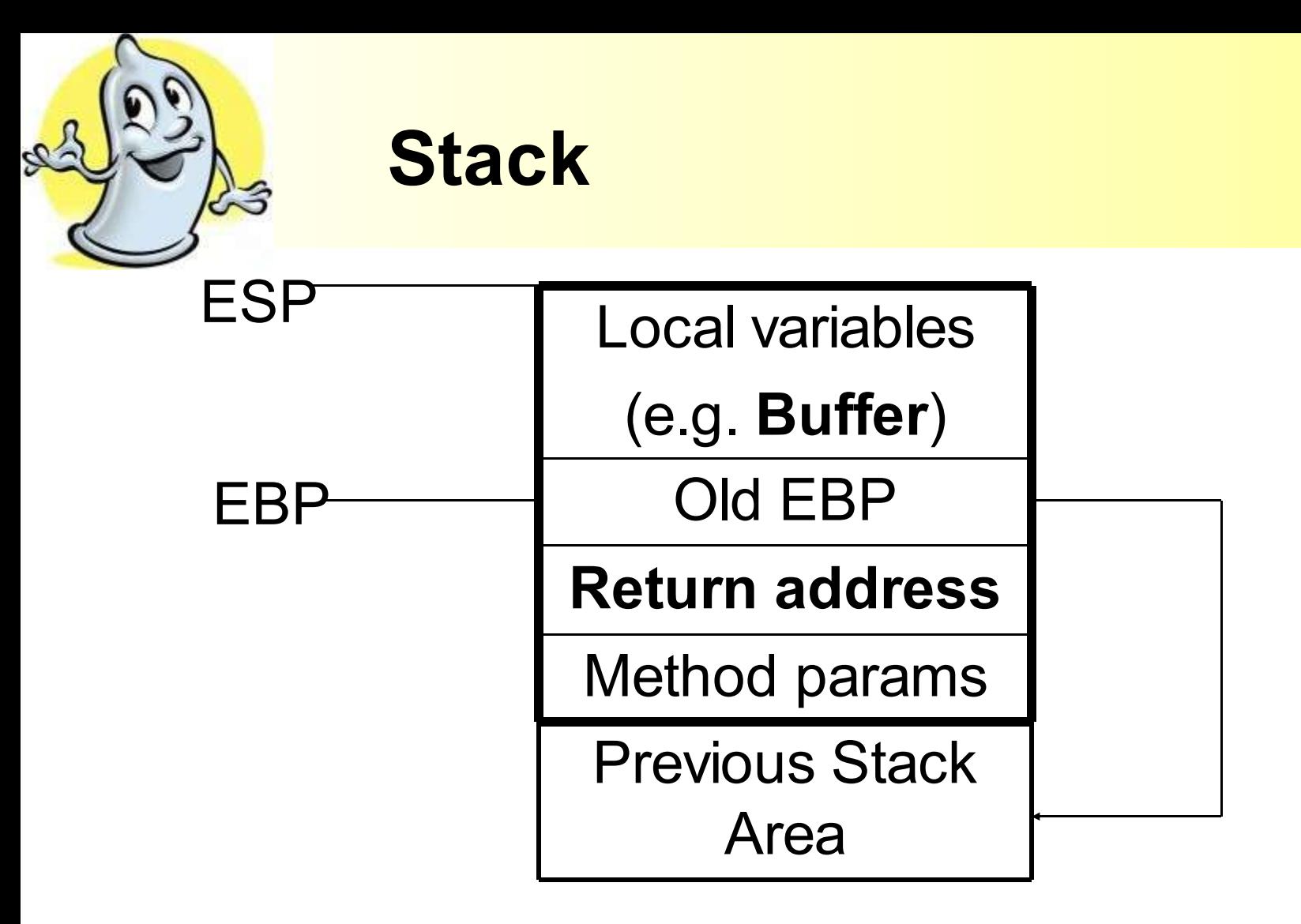

*32-bit Intel processor*

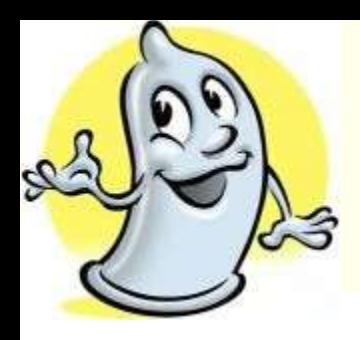

## **Static Buffer Overruns**

- **A buffer declared on the stack is overwritten by copying data larger than the buffer**
- **Variables declared on the stack are located next to the return address for the function's caller**
- **the return address for the function gets overwritten by an address chosen by the attacker**

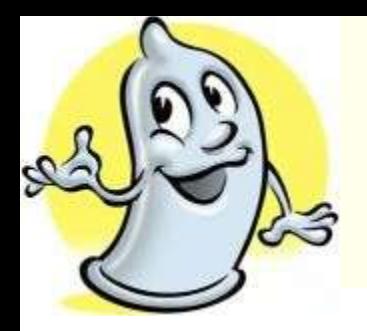

- **This program shows an example of how a static buffer overrun can be used to execute arbitrary code.**
- **Its objective is to find an input string that executes the function bar and execute the function bar**

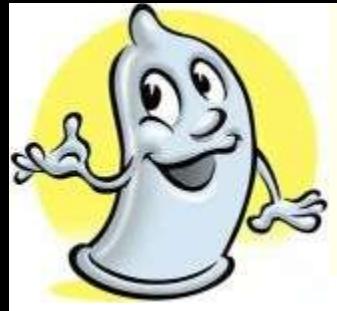

```
#include <stdio.h>
#include <string.h>
void foo(const char* input) {
  char buf[10];
  printf("My stack looks like:\n%p\n%p\n%p\n%p\n%p\n%p\n\n");
  strcpy(buf, input);
  printf("%s\n", buf);
  printf("Now the stack looks like:\n%p\n%p\n%p\n%p\n%p\n%p\n\n");
}
void bar(void) {
  printf("Augh! I've been hacked!\n");
}
int main(int argc, char* argv[]) {
  printf("Address of foo = \phi \nightharpoonup \mathbb{R});
  printf("Address of bar = \phi \n", bar);
  foo(\text{arqu}[1]);
  return 0;
                                            A trick to view
                                            the stack
```
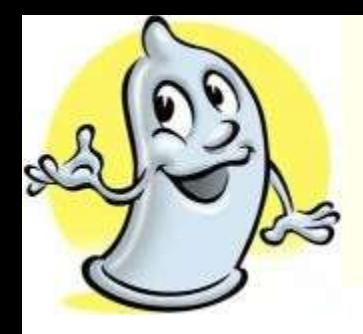

```
#include <stdio.h>
#include <string.h>
void foo(const char* input) {
  char buf[10];
  printf("My stack looks \frac{1 \text{PASS INHE } \text{USE}}{\frac{1}{2 \text{P(\text{N}} \text{E}}\n \text{E} \text{D(\text{N}} \text{E})}strcpy(buf, input);
  printf("%s\n", buf);
  printf("Now the stack looks I_1K_2; I_1K_0, I_2, I_3p\n%p\n%p\n%p\n\n");
}
void bar(void) {
  printf("Augh! I've been hacked!\n");
}
int main(int argc, char* argv[]) {
  printf("Address of foo = \phi \nightharpoonup \mathbb{R});
  printf("Address of bar = \phi \n", bar);
  foo(\text{arqu}[1]);
  return 0;
                                 Pass the user
                                 input without
                                  range checking.
```
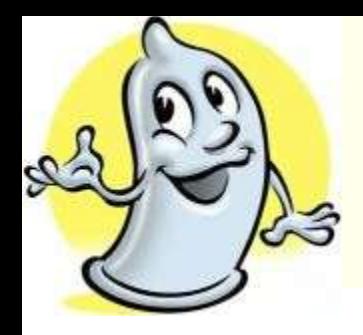

```
#include <stdio.h>
#include <string.h>
void foo(const char* input) {
  char buf[10];
  printf("My stack looks like:\n%p\n%p\n%p\n%p\n%p\n%p\n%p\n");
  strcpy(buf, input);
  printf("%s\n", buf);
  printf("Now the stack looks like:\n%p\n%p\n%p\n%p\n%p\n%p\n\n");
}
void bar(void) {
  printf("Augh! I've been hacked!\n");
}
int main(int argc, char* argv[]) {
  printf("Address of foo = %p\n" , foo);printf("Address of bar = \frac{6}{5}p\ln", bar);
  foo(\arg v[1]);
  return 0;
                                              To make life
                                              easier on myself
```
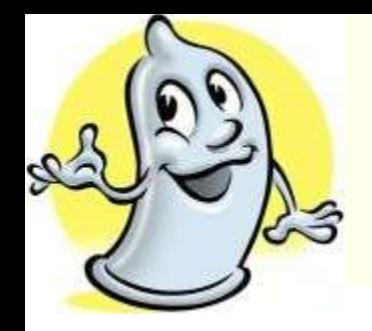

StaticOverrun.exe Hello Address of foo = 00401000 Address of  $bar = 00401045$ My stack looks like: 00000000 00000000 7FFDF000 0012FF80 **0040108A** 00410EDE The return address of foo

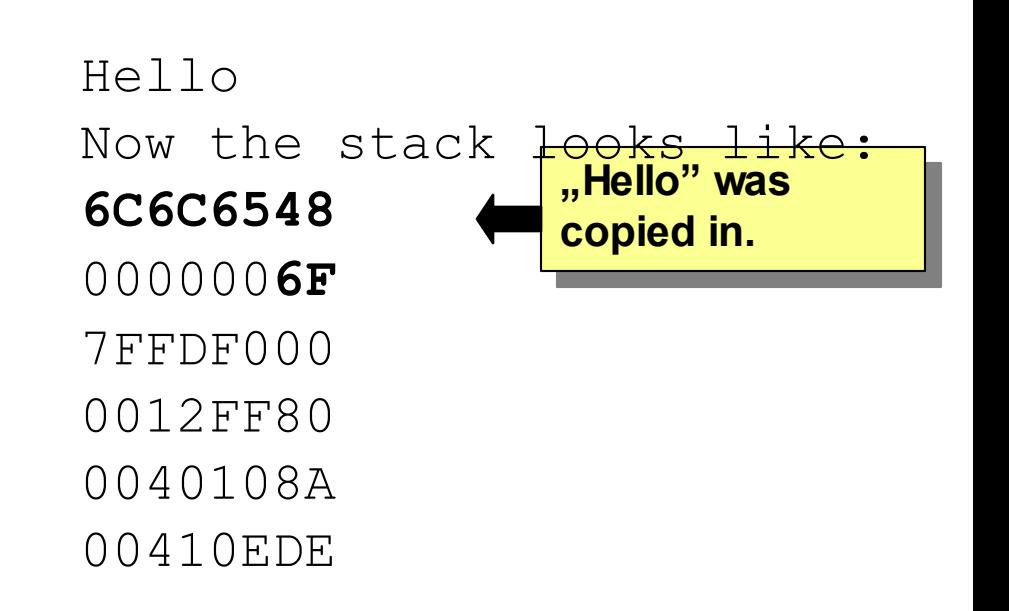

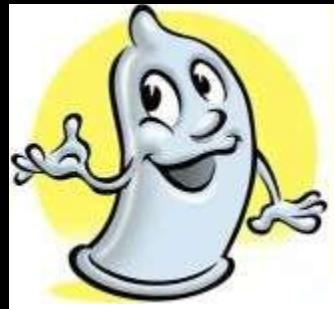

StaticOverrun.exe ABCDEFGHIJKLMNOPQRSTUVWXYZ1234567890 Address of foo = 00401000 Address of  $bar = 00401045$ My stack looks like: 00000000 00000000 7FFDF000 0012FF80 **0040108A** The return

00410EDE

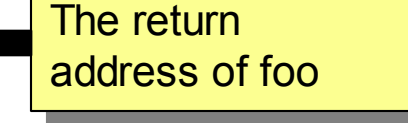

Hello Now the stack looks like: 44434241 48474645 4C4B4A49 504F4E4D **54535251** 58575655 The NEW return address of foo

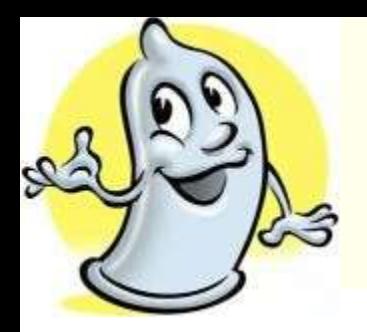

- **The application error message now shows that we're trying to execute instructions at 0x54535251.**
- **Glancing at our ASCII charts, we see that 0x54 is the code for the letter T, so that's what we'd like to modify**

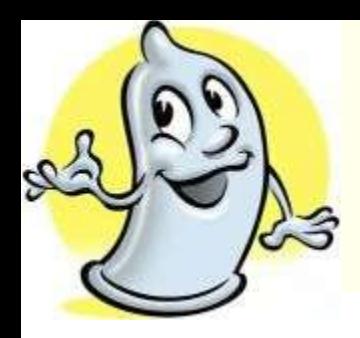

### **Heap Overruns**

- **As in the case of a static buffer overrun, attacker can write fairly arbitrary information into places in application that he shouldn't have access to**
	- **Many programmers don't think heap overruns are exploitable, leading them to handle allocated buffers with less care than static buffers**

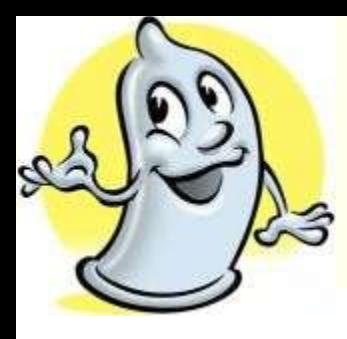

## **Heap Overruns - example**

```
#include <stdio.h>
#include <stdlib.h>
#include <string.h>
```

```
class BadStringBuf {
public:
  BadStringBuf(void) { m_buf = NULL; }
  ~BadStringBuf(void) {
     if(m_buf != NULL)free(m_buf);
  }
  void Init(char * but) { m_buf = buf; }
  void SetString(const char* input) { strcpy(m_buf, input); }
  const char* GetString(void) { return m_buf; }
```

```
private:
```

```
char* m_buf;
```

```
};
```
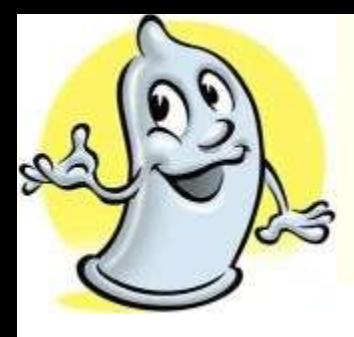

## **Heap Overruns – example cont.**

```
BadStringBuf* g_pInput = NULL;
```

```
void bar(void) { printf("Augh! I've been hacked!\n"); }
```

```
void BadFunc(const char* input1, const char* input2) {
```
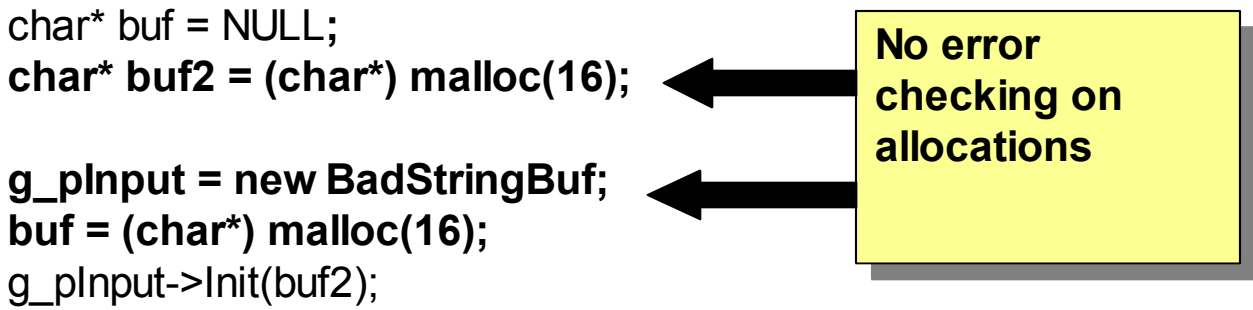

```
strcpy(buf, input1);
g_pInput->SetString(input2);
```

```
printf("input 1 = %s\prime - z = %s\ninput = %s\n", buf, g_pInput->GetString());
```

```
if(buf != NULL)free(buf);
```
}

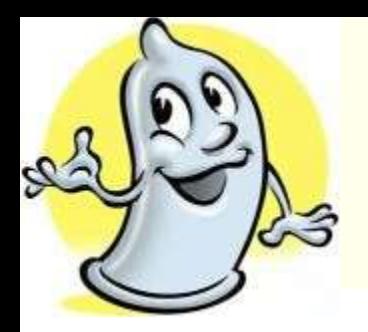

## **Heap Overruns – example cont.**

- **Application blows up whether the first or second argument becomes to long but that the address of the error shows that the memory corruption occurs on the heap**
- **Using the debugger you find out that the pointer to the second buffer is sitting just a 0x40 bytes past the location from the 1st buffer start – so we can change the pointer address of the buffer to point on stack**

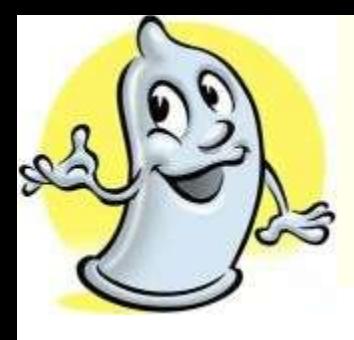

## **Heap Overruns – example cont.**

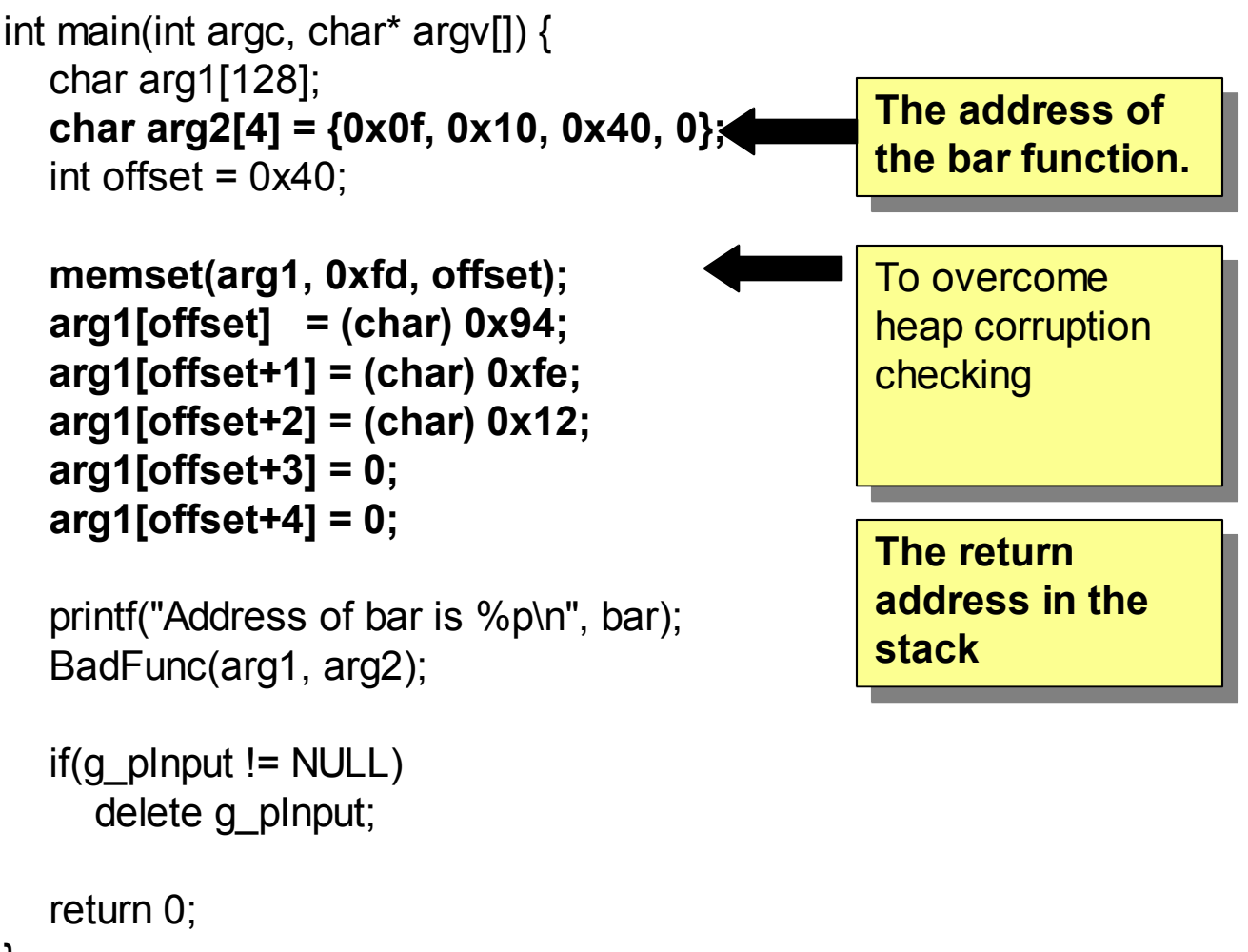

}

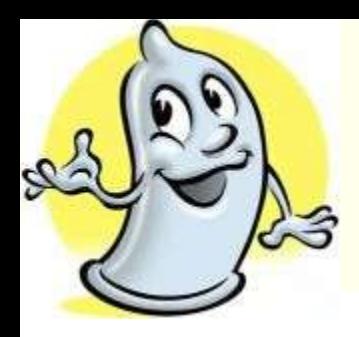

## **Integer Overflow**

 **Overflow and underflow Signed versus unsigned ◆ Truncation** 

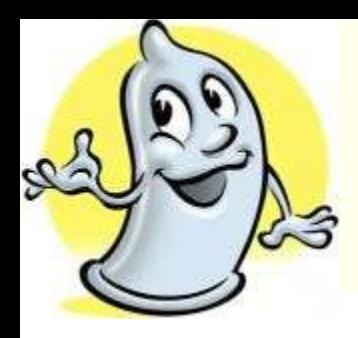

## **Integer Overflow**

#### **Overflow and underflow**

```
bool func(size_t cbSize) {
         if (cbSize < 1024) {
          char *buf = new char [cbSize-1];
                  if (buf == NULL) return false;
                  memset(buf,0,cbSize-1);
        ...
                  delete [] buf;
                  return true;
         } else {
                  return false;
         }
```
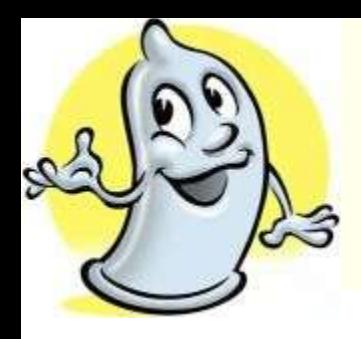

## **Integer Overflow**

### **Signed versus unsigned**

```
bool func(char *s1, int len1, char *s2, int len2) {
    char buf[128];
    if (1 + len1 + len2 > 128) return false;
        if (buf) {
        strncpy(buf,s1,len1);
        strncat(buf, s2, len2);
    }
```
return true;

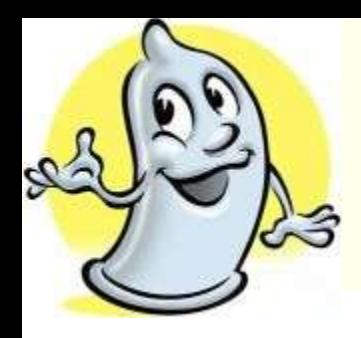

### **Integer Overflow**

### ◆ Truncation

```
bool func(byte *name, DWORD bufSize) {
        unsigned short calculatedBufSize = bufSize;
    byte *buf = (byte*) malloc(calculatedBufSize);
```

```
    if (buf) {
          memcpy(buf, name, bufSize);
        ...
                  if (buf) free(buf);
                  return true;
    }
         return false;
```
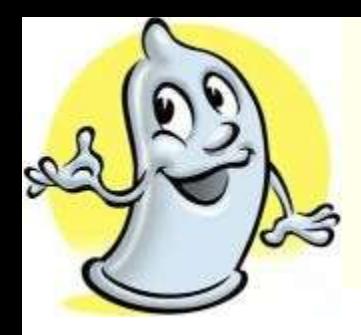

# **Format string bugs**

#### **The coding construct in DCOM that led to the Blaster worm**

```
HRESULT GetMachineName(WCHAR *pwszPath,
        WCHAR wszMachineName[N + 1]) {
```

```
    LPWSTR pwszServerName = wszMachineName;
    while (*pwszPath != ' \wedge')
        *pwszServerName++ = *pwszPath++;
    ...
```
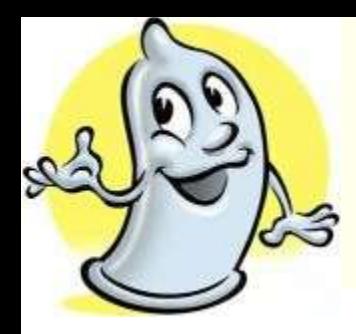

## **Format string bugs**

#### **Secured**

HRESULT GetMachineName(WCHAR \*pwszPath, WCHAR wszMachineName[N + 1]) {

LPWSTR pwszServerName = wszMachineName;

```
size t machineName = N;
        while (*pwszPath != '\\' && --machineName)
        *pwszServerName++ = *pwszPath++;
    ...
```
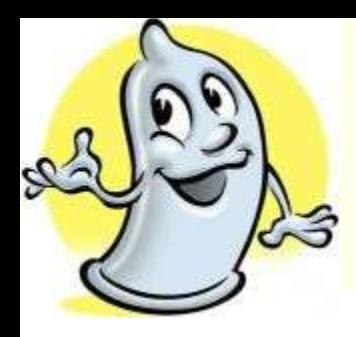

 **Always validate all your inputs and outputs** ◆ Safe String Handling

```
bool HandleInput(const char* input) {
    char buf[80];
    if(input == NULL) {
        assert(false);
        return false;
    }
    if(strlen(input) < sizeof(buf)) {
        strcpy(buf, input);
    } else {
        return false;
    }
    return true;
}
```
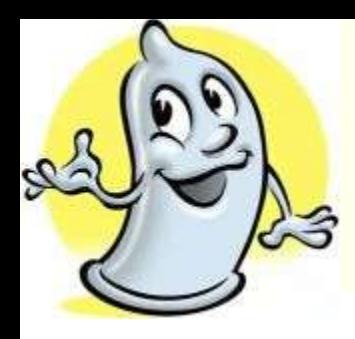

#### **Safe String Handling – cont.**

```
bool HandleInput_Strncpy2(const char* input) {
    char buf[80];
    if (input == NULL) {
        assert(false);
        return false;
    }
    buf[sizeof(buf) - 1] = \sqrt{0};
    strncpy(buf, input, sizeof(buf));
    if(buf[sizeof(buf) - 1] != '\0') {
        //Overflow!
        return false;
    }
    return true;
}
```
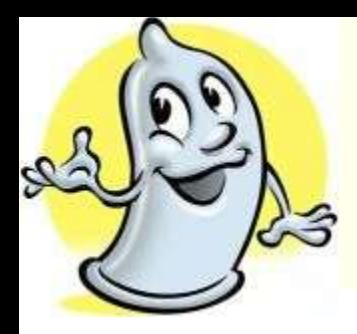

#### **Spot the security flaw**

bool SprintfLogError(int line, unsigned long err, char\* msg) {

char buf[132];  $if(msq == NULL)$  { assert(false); return false; }

sprintf(buf, "Error in line  $d = d - d \sin \theta$ , line, err, msg);

return true;

}

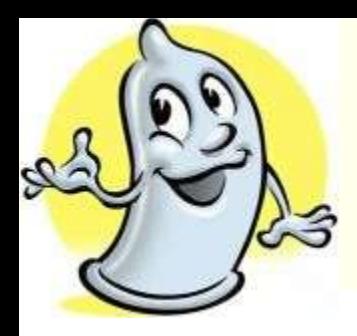

### **Standard Template Library Strings**

#define MAX\_CHARS 132 #include <string> using namespace std;

}

void HandleInput\_STL(const char\* input) { string str1, str2;

str2.append(input, MAX CHARS);

```
printf("%s\n", str2.c str());
```
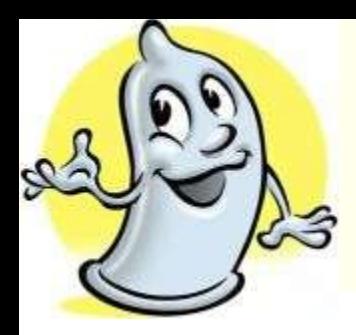

# **Cryptographic Foibles**

- **Don't use int rand(void) to create passwords etc. because of its predictability**
- **Don't use your own cryptographic functions**
- **Keep keys close to the source**

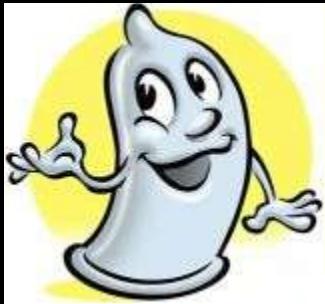

# **Cryptographic Foibles – cont.**

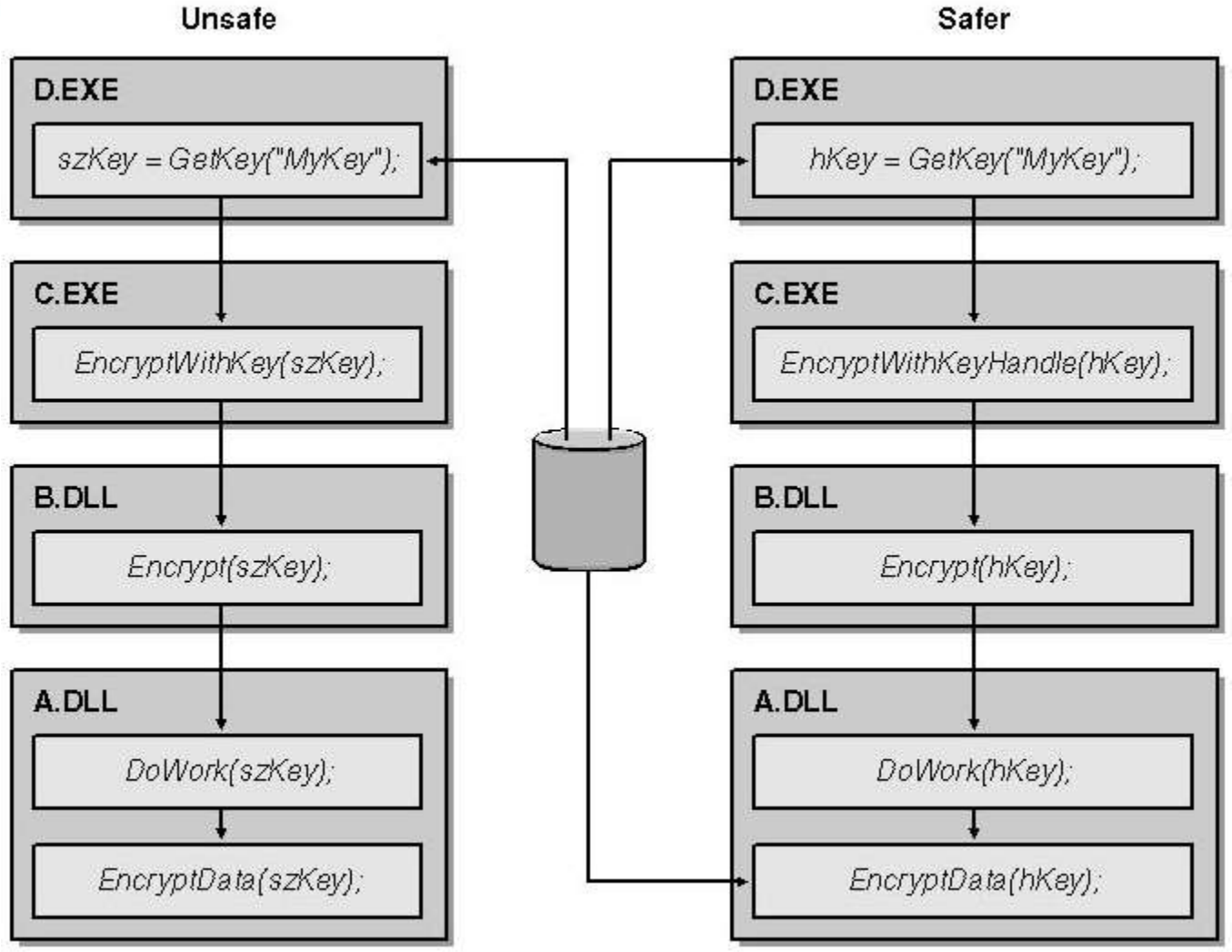

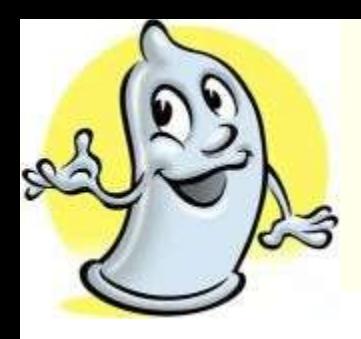

### **Storing secrets**

### **Threats**

- Attacker can debug process using the secret, set a breakpoint at the location where the code gathers the information and read the data in the debugger
- The memory holding the secret becomes paged to the page file

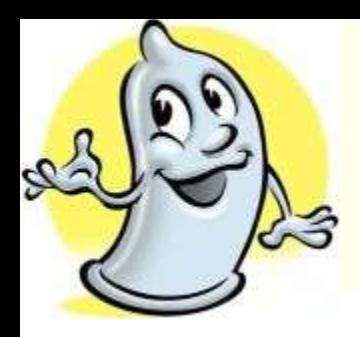

### **Storing secrets – cont.**

### **Prevention**

- Store the (salted) hash of the secret, not the secret itself
- Get the secret from the user each time the secret is used
- Use external devices to encrypt secret data

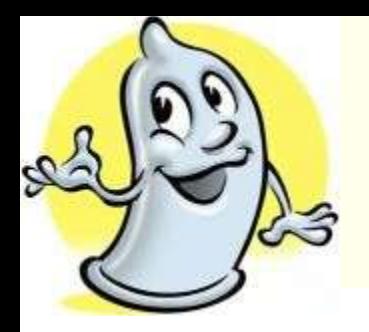

### **Canonical Representation Issues**

 **There is often more than one valid way to represent the resource name**

### **Example**

C:\temp\longfilename.txt

C:\temp\longfi~1.txt

\\?\C:\temp\longfilename.txt

C:\temp\..\temp\longfilename.txt

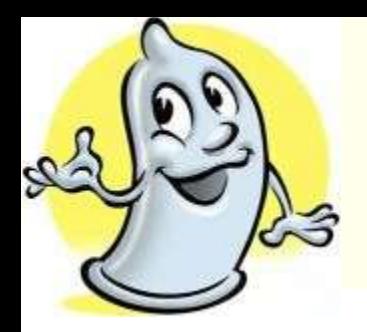

### **Canonical Representation Issues**

### **Web-specific bugs for web pages and urls**

- The "normal" 7-bit or 8-bit character representation
- **Hexadecimal escape codes**
- **UTF-8 variable-width encoding**
- **UCS-2 Unicode encoding**
- Double encoding
- **HTML escape codes (Web pages, not URLs)**
- "Parent Paths"
	- Example:  $\leq$ img src=,.../images/logo.jpg"> Attacker can access data outside of the Web root

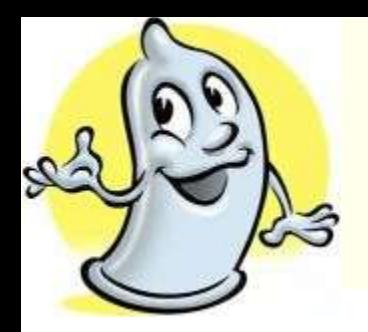

### **Canonical Representation Issues**

### **Preventing**

- Don't make decisions based on names
- Use regular expression to restrict what's allowed in a name
- Stopping 8.3 file name generation
- Don't trust the PATH variable
- Canonicalize the name
- Design web-based system in such a way that parent paths are not required

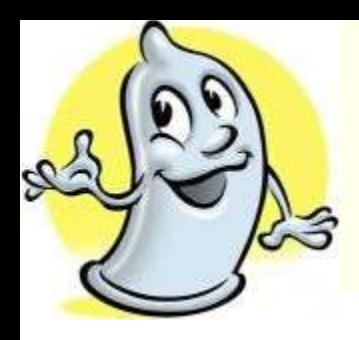

## **Network programming**

### **Socket Security**

- Avoid server hijacking by binding the address with SO EXCLUSIVEADDRUSE
- Any IP service should be configurable at one of three levels:
	- Which network interface is listening
	- Which IP address(es) it listens on and on which port
	- Which clients can connect to the service

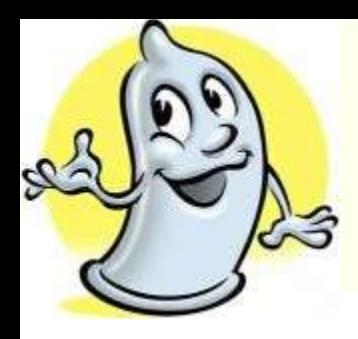

## **Network programming**

### **Socket Security**

- Accepting connections
	- Connectionless (UDP)
		- Drop the packet and don't send a reply if you don't want to accept the request
		- A reply consumes your resources and gives the attacker information

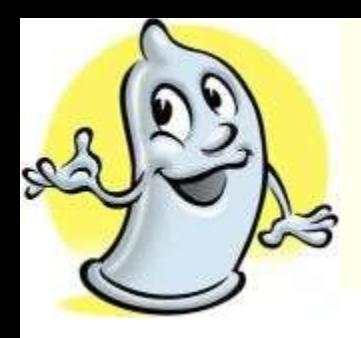

## **Connection-based (TCP)**

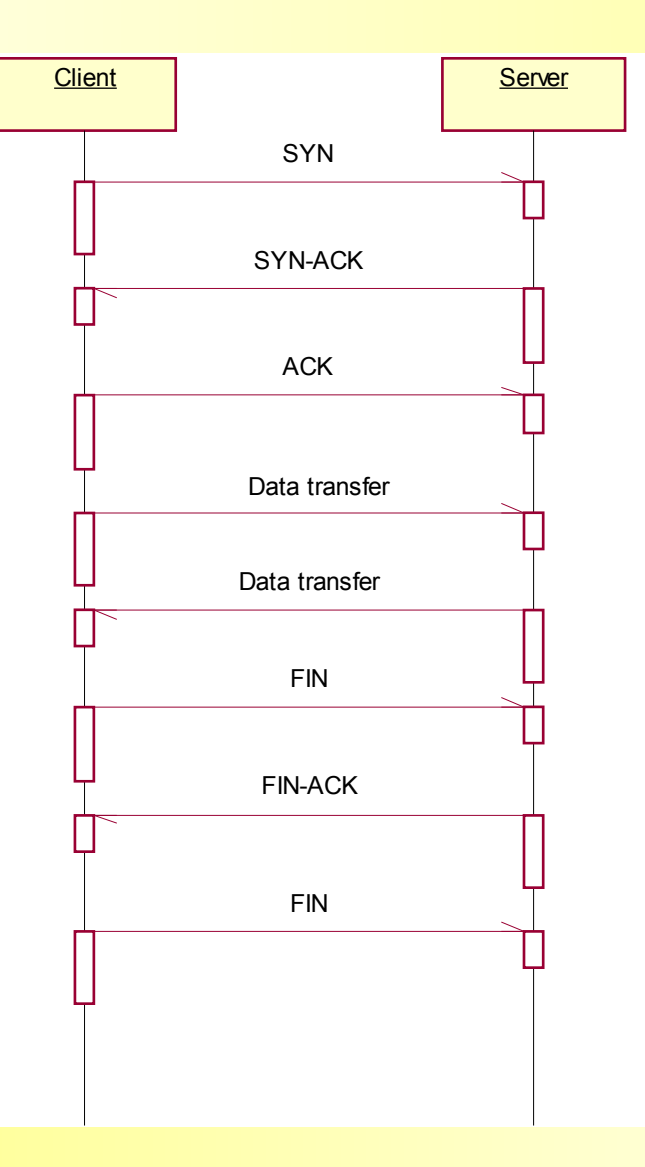

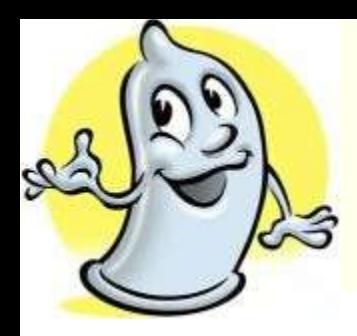

# **Connection-based (TCP)**

- **Even if You immediately drop the connection, the attacker knows that some service is listening on that port**
- **We're also going to exchange a total of seven packets in the process of telling the client to go away**
- **he might have hacked his IP stack to never send the FIN-ACK in response to our FIN. If that's the case, we'll wait two segment lifetimes for a reply**

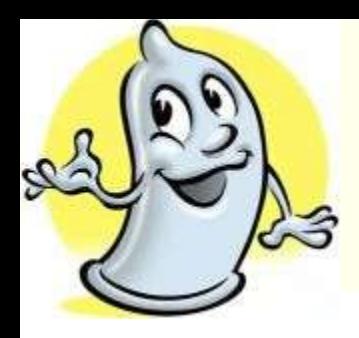

# **Connection-based (TCP)**

### **There are system solutions for conditional acceptance of the connection (SO\_CONDITIONAL\_ ACCEPT )**

- **E** You decide whether or not to establish connection with the client
- It sends 3 times SYN packet to the client

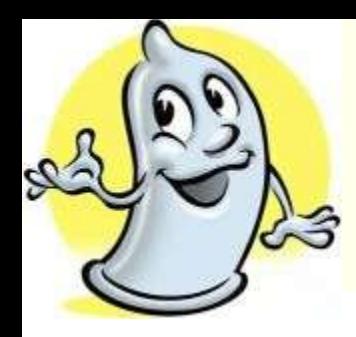

# **Firewall-Friendly Applications**

- **Use one connection to do the job**
- **Don't make connections back to the client from the server**
- **Connection-based protocols are easier to secure**
- **Don't try to multiplex your application over another protocol**
- **Don't embed host IP addresses in application-layer data**
- **Configure your client and server to customize the port used**

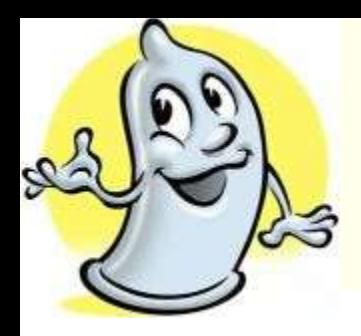

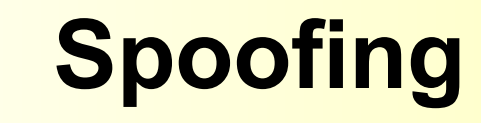

### **Three hosts:**

- An attacker
- $\blacksquare$  A victim
- Innocent third party

 **Don't rely on ip address or dns name – prove it with the shared secret, a certificate or other strong crypt method**

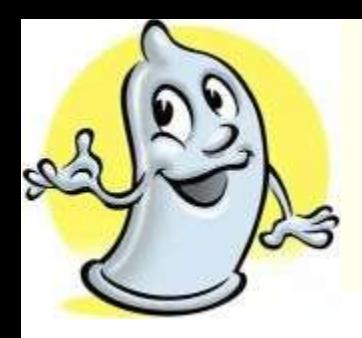

### **Mistake #1 Trusting the user**

- A Web service that allows users a guestbook
- **The attacker doesn't like the guestbook**
- The attacker posts the message
- <meta http-equiv="refresh" content="2;URL=http://www.google.pl/">
- **Exery time someone will look through the** guestbook he will be presented the www.google.pl page

### **Mistake #2 Unbounded Sizes – buffer underrun**

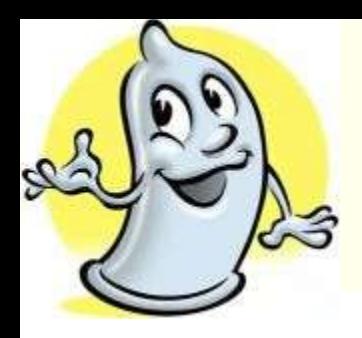

### **Mistake #3 Using Direct User Input in SQL Statements**

- $\blacksquare$  The attacker knows a username and wants to spoof that user account
- **The SQL statement checking user name and** password looks like this:

SELECT count(\*) FROM client

WHERE name=\$NAME and pwd=\$PWD

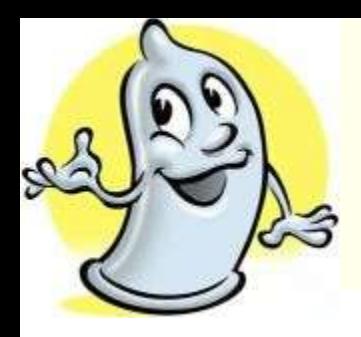

### **Mistake #3 Using Direct User Input in SQL Statements**

The attacker enters name  $Chery1' -$ The SQL statement will look: SELECT count(\*) FROM client WHERE name='Cheryl'  $--$ and pwd=''

The SQL statements can be joined SELECT \* from client INSERT into client VALUES ('me' , 'URHacked')

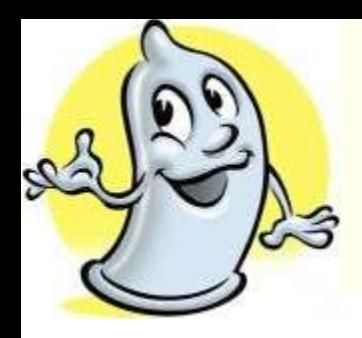

#### **Mistake #4 Not being strict is dangerous**

- Many Web developers allow "safe" HTML constructs
- **The user can send HTML tags but nothing else,** other than plaintext. A cross-site scripting danger still exists because the attacker can embed script in some of these tags. Here are some examples:
	- <img src=javascript:alert(document.domain)>
	- <link rel=stylesheet href="javascript:alert (document.domain)">
	- <input type=image src=javascript:alert (document.domain)>

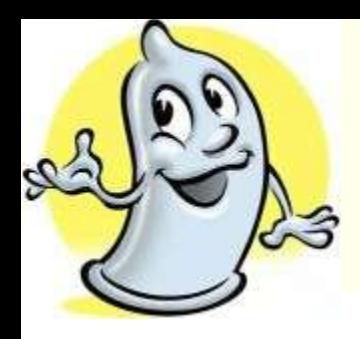

## **User input & Others**

#### **Never trust user input**

- All input is bad until proven otherwise
- Data must be validated as it crosses the boundary between untrusted and trusted environments
- All the dangerous characters must be converted to their safe equivalent or removed from the input
- **Do not use password directly Don't store secrets in web pages Use HTTP GET only for queries**

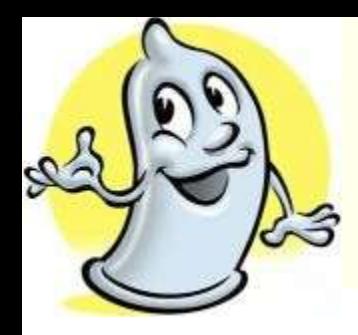

### **Literature**

#### **Malicious html tags**

■ www.cert.org/advisories/CA-2000-02.html

#### **Phrack**

■ www.phrack.org

#### **SQL Injection Wargame**

- http://www.hackingzone.org/sql/index.php
- **Try 2 Hack**
	- http://www.try2hack.nl/
- **M.Howard, D. LeBlanc: Bezpieczny kod – Tworzenie i zastosowanie, Microsoft Press 2002**
	- **Simson Garfinkel i Gene Spafford, WWW Bezpieczeństwo i handel, Helion 1999**

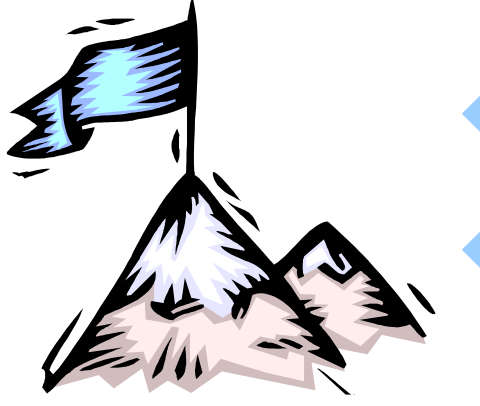

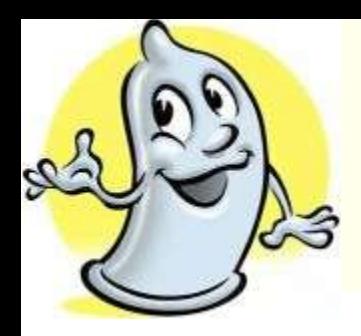

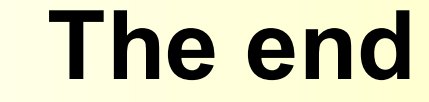

#### **Thank You for Your attention**

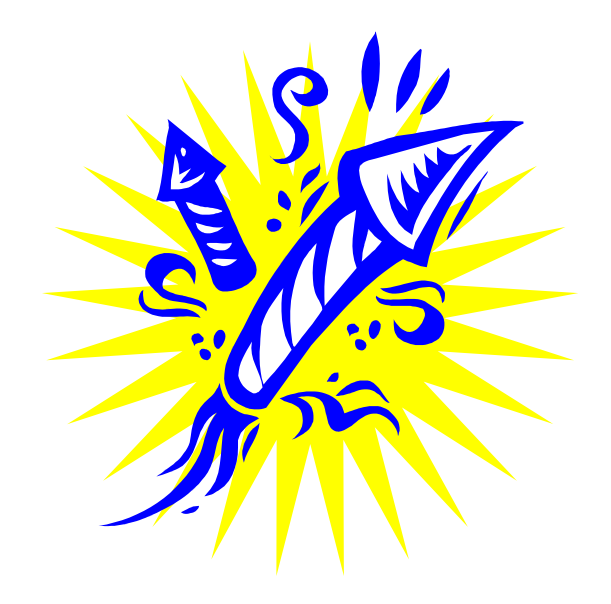